## **ست نصائح لهواة الرسائل النصية**

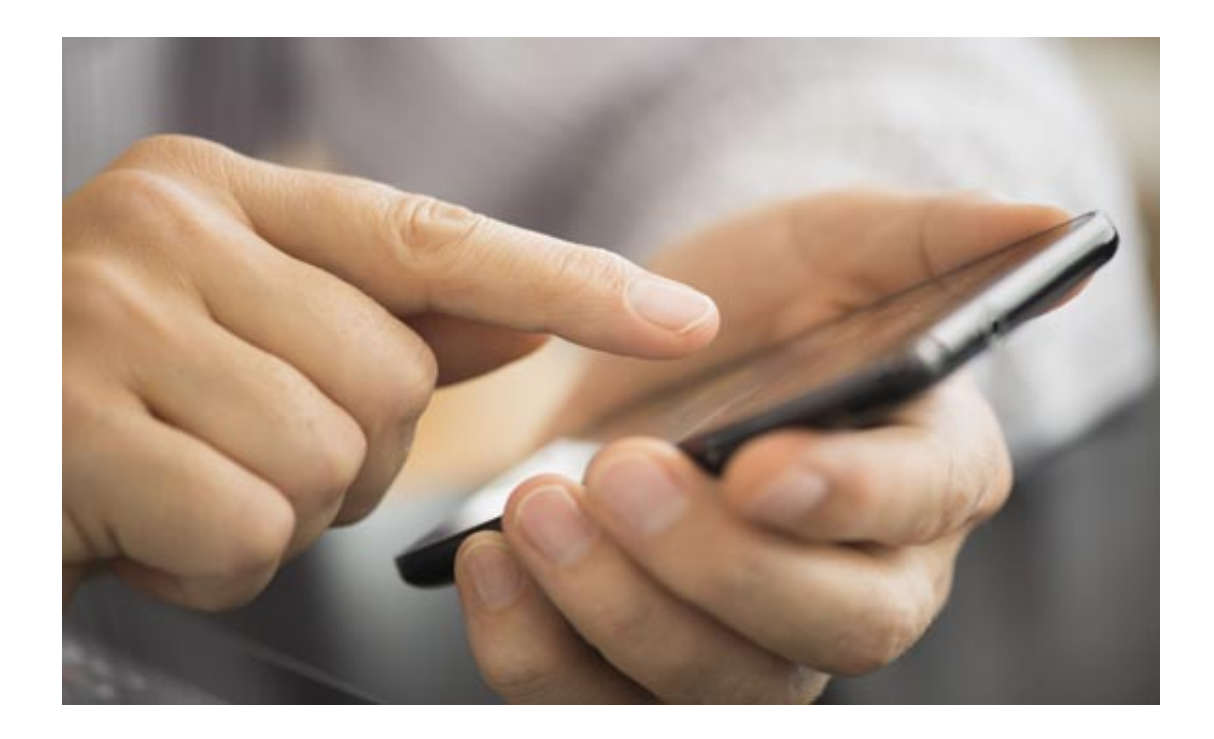

◄أيّها الشاب... لتتجنب الإصابة بأعراض متلازمة النص العنقي، حافظ على الوضعية الصحيحة لرأسك ورقبتك في أثناء استخدامك لهاتفك الذكي أو الكمبيوتر اللوحي (تاب)، والتزم بالقواعد الذهبية التالية:

-1 أولاً وقبل أي شيء، يجب أن تنتبه إلى الوضعية التي تتخذها عند استخدام هذه الأجهزة المحمولة. راقب كيف تجلس واختصر الوقت الذي تحني فيه رقبتك ما استطعت.

-2 قف منتصبا،ً تعلم وتدرب على الوقفة السليمة، قف أمام المرآة ولاحظ العلاقة بين رقبتك وجسمك. إذا كنت واقفاً بشكل صحيح، فيجب أن تكون قادراً على رسم خط عمودي من أذنك إلى كتفك.

-3 راقب تقوّس ظهرك: إذا كانت وقفتك ليست مثالية، فحاول القيام بتمارين الكتف، حيث تقوّس الرقبة وأعلى الظهر إلى الخلف، ثم تقوم بسحب كتفيك إلى محاذاة أسفل أذنيك. تمارين التمدد البسيطة هذه يمكن أن تخفف من التوتر وآلام عضلاتك.

-4 انظر إلى الأمام: وبدلاً من إمالة الذقن إلى أسفل لقراءة الرسائل في جهازك المحمول، ارفع الجهاز إلى مستوى عينيك. الشيء نفسه ينطبق على الكمبيوتر المكتبي الخاص بك. يجب أن تكون شاشة جهاز الكمبيوتر في مستوى العين بحيث لا تحني رأسك ورقبتك على الدوام وتسبب شداً عضليا.ً

-5 خذ فترات راحة منتظمة: القاعدة العامة أن تتخذ الوضعية التي تضع الجهاز في مستوى العين، وعندما تتعب ذراعاك من رفع الجهاز بهذه الوضعية، فهذا يعني أنّ الوقت قد حان لأن تأخذ قسطاً من الراحة، على الأرجح بشكل أكثر انتظاماً قليلاً مما تقوم به الآن.

-6 إذا كان لديك جهاز أندرويد، فيمكنك تحميل تطبيق يدعى (Text Neck(، وهو تطبيق أطلقه مقوّم العظام الدكتور فيشمان في أمريكا للمساعدة في الحفاظ على الوضعية السليمة للرقبة في أثناء استخدام الهواتف الذكية والأجهزة المحمولة. سيكلفك التطبيق حوالي 99ر2 دولار؛ ولكن يمكن أن يكون وسيلة جيدة لتدريبك على استخدام جهازك المحمول على نحو مريح أكثر.►